## **B** GCmessage (projet-pilote\*)

• Rassembler les gens GCmessage est disponible pour tous. Discutez avec vos coéquipiers et vos partenaires.

#### · Discussion illimitée Créez autant de chaînes et de messages que nécessaire (gratuitement).

#### · Moins de chaînes de courriel

Partagez des renseignements et recevez des réponses

#### • Consultation de l'historique

**Examinez les conversations** pour découvrir le contexte des décisions passées et futures.

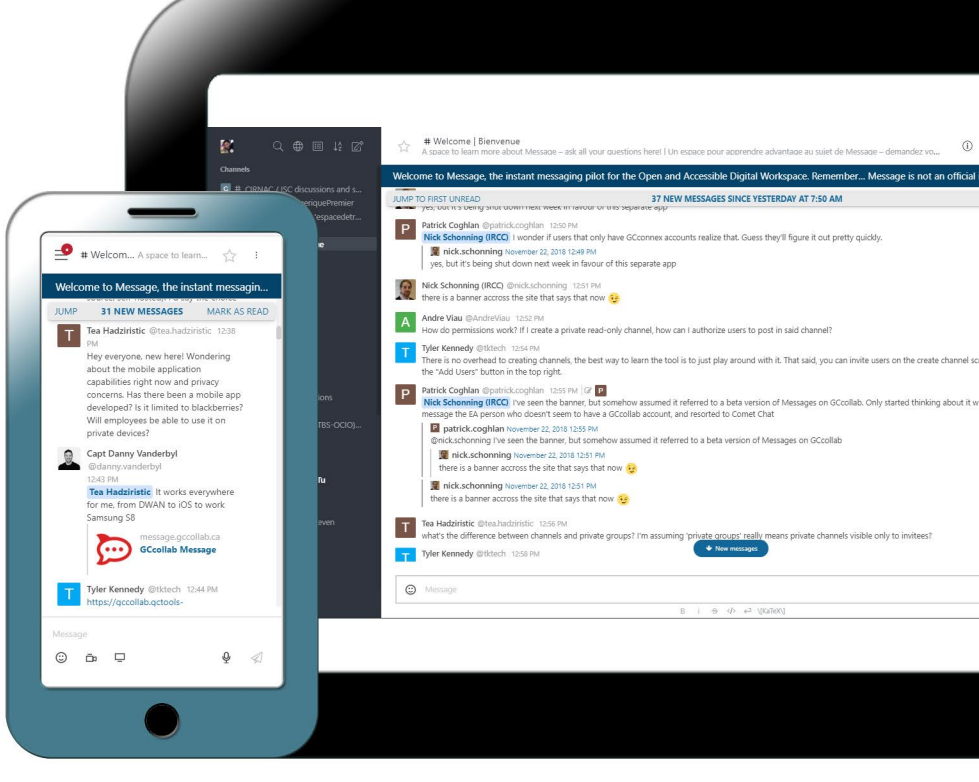

### Garder les données en sécurité

Les données sont gardées dans des serveurs canadiens.

# Invitez votre équipe en ligne!<br>message.gccollab.ca

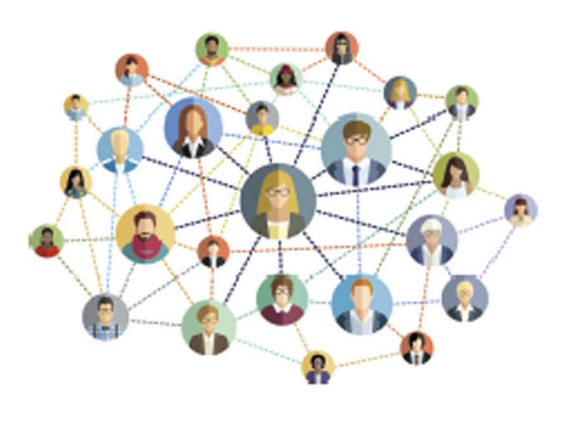

Collaborez avec votre équipe depuis votre ordinateur ou votre téléphone dès maintenant.

Après avoir créé un compte GCcollab, téléchargez l'application Rocket. Chat+ sur vos appareils iOS ou Android, puis connectez-vous au serveur GCmessage : message.gccollab.ca

![](_page_0_Picture_14.jpeg)

\*Nous testons actuellement l'application Rocket. Chat+ comme fournisseur du service GCmessage pour OutilsGC. Il s'agit d'un projet-pilote, que l'on connaît également comme la phase de développement où l'application est mise à l'essai par les utilisateurs afin de déterminer si elle satisfait leurs besoins.